# **2.4 Spezialfälle und Veranschaulichung von Funktionen f : U ⊂ R^n -> R^m**

- **2.4.(i) Kurven (n=1)**
- **m = 2; Ebene Kurven**

**Der Befehl zum Plotten von Kurven im R**  $\wedge$  **2** (ebenen Kurven) heisst **ParametricPlot**

In[1]:= **? ParametricPlot**

ParametricPlot $\left[\left\{f_x, f_y\right\}, \left\{u, u_{min}, u_{max}\right\}\right]$  generates a parametric plot of a curve with  $x$  and  $y$  coordinates  $f_x$  and  $f_y$  as a function of  $u$ .  $ParametricPlot[\{\{f_x, f_y\}, \{g_x, g_y\}, ...\}, \{u, u_{min}, u_{max}\}\}]$  plots several parametric curves.  $ParametricPlot[\{f_x, f_y\}, \{u, u_{min}, u_{max}\}, \{v, v_{min}, v_{max}\}]$  plots a parametric region.  $ParametricPlot[\{\{f_x, f_y\}, \{g_x, g_y\}, \ldots\}, \{u, u_{min}, u_{max}\}, \{v, v_{min}, v_{max}\}]$ plots several parametric regions.  $\gg$ 

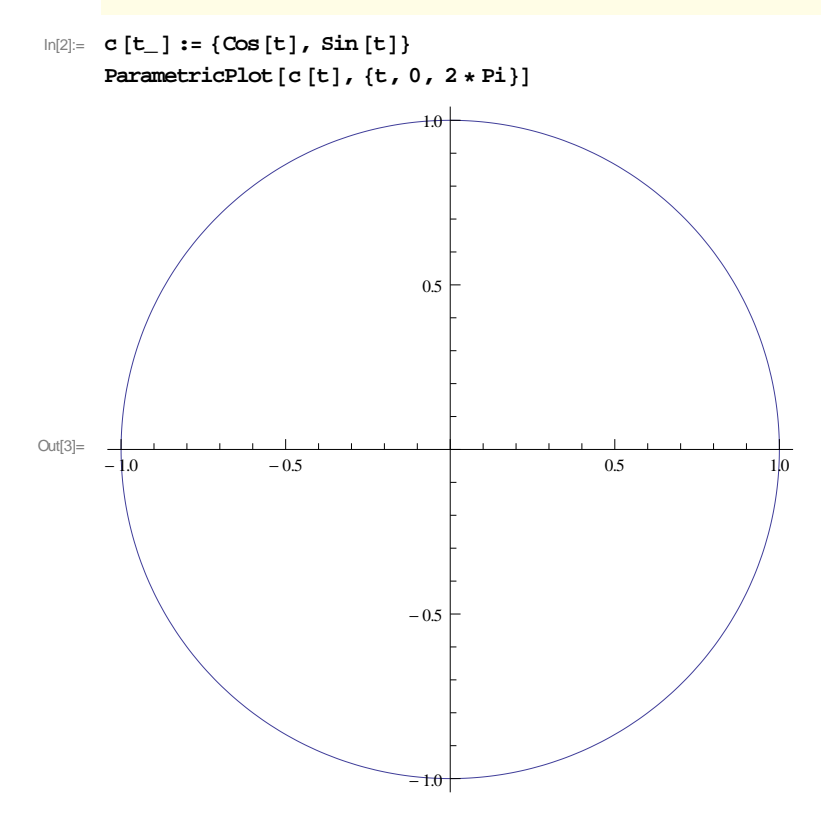

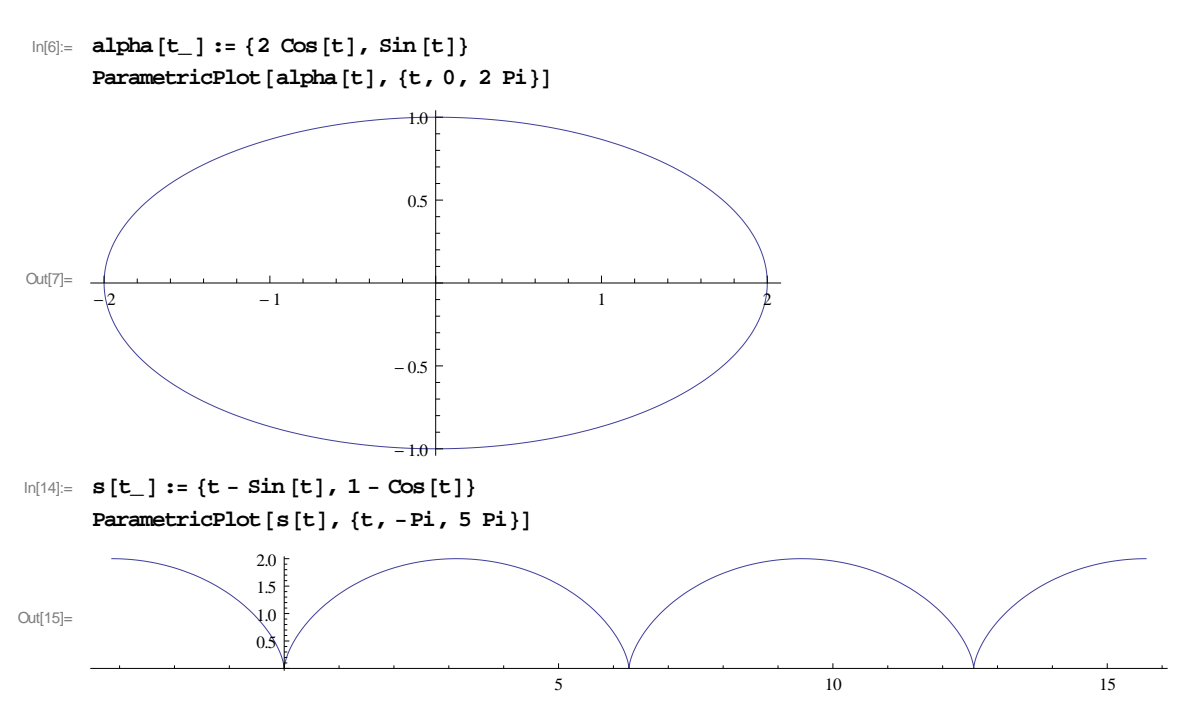

Eine Animation zur Enstehung der Zykloide als Rollkurve : Die Zykloide beschreibt die Bewegung eines Randpunktes eines rollenden Rads

In[18]:= **Animate @**

```
ParametricPlot [{s t / (2 Pi) - Sin[s t / (2 Fi)], 1 - Cos[s t / (2 Pi)}], {s + Cos[t], 1 + Sin[t]}{t, 0, 2 Pi}, AspectRatio \rightarrow Automatic, (*same scale for x-and y-axis*)
PlotRange \rightarrow \{(-1, 6 Pi + 1.2), (-1, 3)\}\}, (*same range for all frames*)\{s, 0, 6 Pi\}\}
```
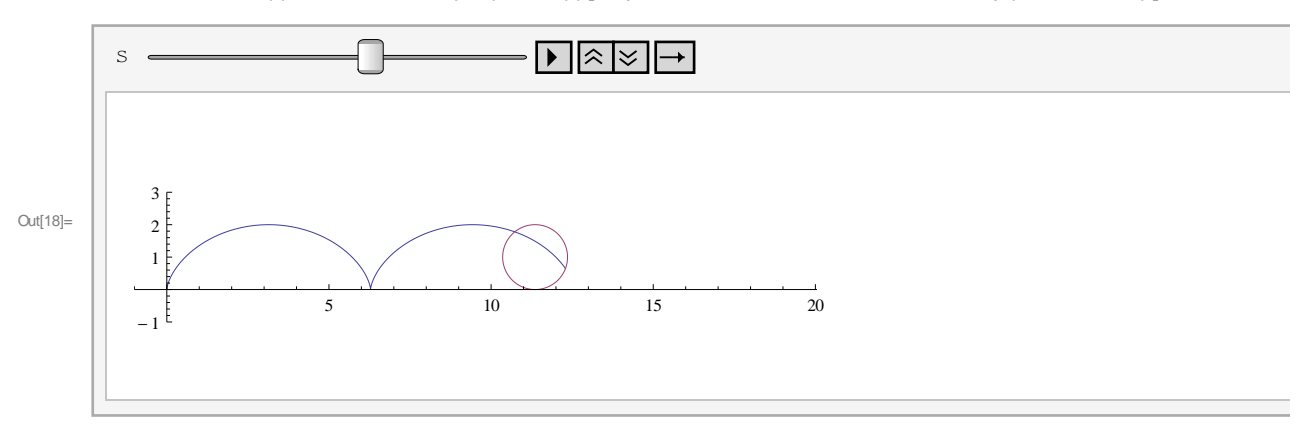

#### **m = 3; Raumkurven**

Der Befehl zum Plotten von Kurven im R^3 (Raumkurven) heisst ParametricPlot3D

In[24]:= **? ParametricPlot3D**

ParametricPlot3D $\left[\left\{f_x, f_y, f_z\right\}, \left\{u, u_{min}, u_{max}\right\}\right]$  produces a three-dimensional space curve parametrized by a variable  $u$  which runs from  $u_{min}$  to  $u_{max}$ . ParametricPlot3D $\left[\left\{f_x, f_y, f_z\right\}, \left\{u, u_{min}, u_{max}\right\}, \left\{v, v_{min}, v_{max}\right\}\right]$  produces a three -dimensional surface parametrized by *u* and *v* .  $ParametricPlot3D\left[\left\{\left\{f_x, f_y, f_z\right\}, \left\{g_x, g_y, g_z\right\} ...\right\} ...\right]$  plots several objects together.  $\gg$ 

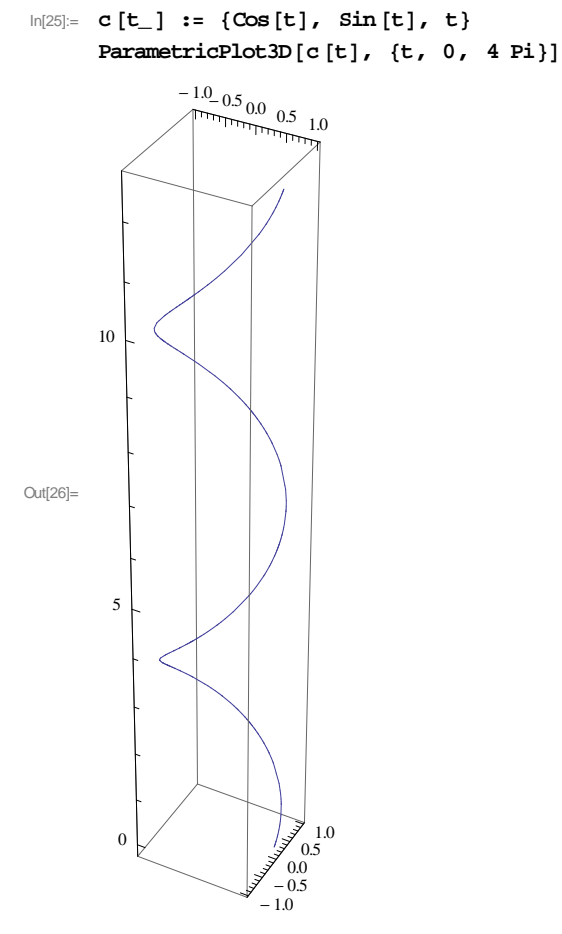

### **2.4 (ii) Landschaften (n=2, m=1)**

**Ber Basisbefehl zum Plotten des Graphen einer Funktion U Ì R ^ 2 ® R lautet Plot3D, der Befehl zur Darstellung der Höhenschichtlininen CountourPlot**

## In[31]:= **? Plot3D**

**? ContourPlot**

 $Plot3D[f, \{x, x_{min}, x_{max}\}, \{y, y_{min}, y_{max}\}]$ generates a three–dimensional plot of  $f$  as a function of  $x$  and  $y$ .  $Plot3D[{f_1, f_2, ...}, {x_m}_{m}, x_{max}, {y, y_{min}, y_{max}}]$  plots several functions.  $\gg$ 

ContourPlot $[f, \{x, x_{min}, x_{max}\}, \{y, y_{min}, y_{max}\}]$  generates a contour plot of  $f$  as a function of  $x$  and  $y$ . ContourPlot $[f == g, \{x, x_{min}, x_{max}\}, \{y, y_{min}, y_{max}\}]$  plots contour lines for which  $f = g$ . ContourPlot $\left[\left\{f_1 == g_1, f_2 == g_2, ...\right\}, \left\{x, x_{min}, x_{max}\right\}, \left\{y, y_{min}, y_{max}\right\}\right]$  plots several contour lines.  $\gg$ 

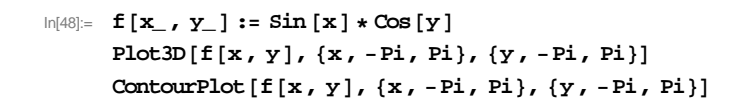

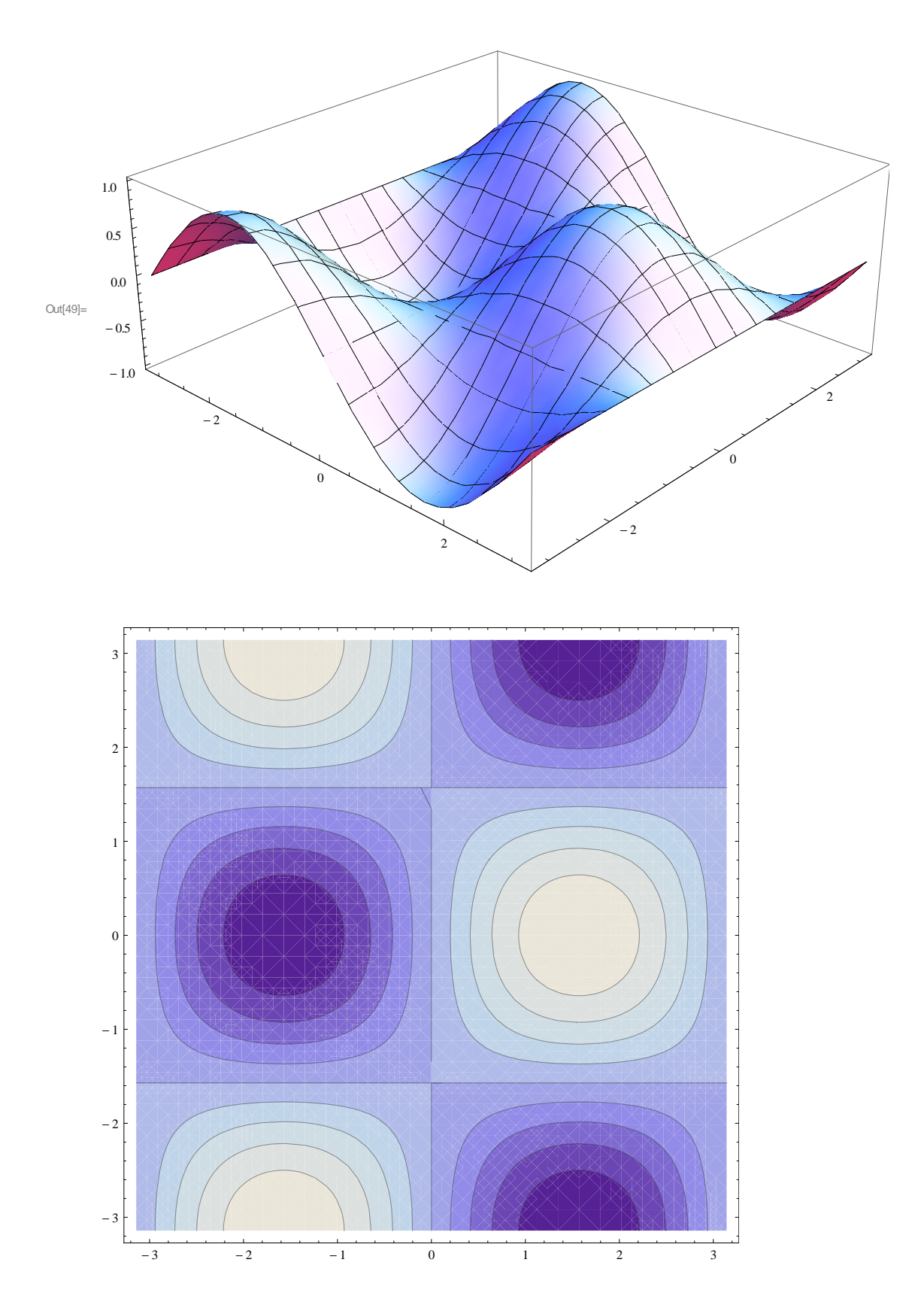

## **2.4 (iii) Vektorfelder (n=m)**

#### $\blacksquare$   $n = 2 = m$

**Der Basisbefehl zum Plotten von Vektorfeldern im R ^ 2 lautet VectorPlot.**

In[51]:= **? VectorPlot**

 $\text{VectorPlot}\left\{\{v_x, v_y\}, \{x, x_{min}, x_{max}\}, \{y, y_{min}, y_{max}\}\right\}$ generates a vector plot of the vector field  $\{v_x, v_y\}$  as a function of *x* and *y*. VectorPlot $[\{\{v_x, v_y\}, \{w_x, w_y\}, ...\}, \{x, x_{min}, x_{max}\}, \{y, y_{min}, y_{max}\}]$  plots several vector fields.  $\gg$  $\ln[52] := \mathbf{V} [\mathbf{x}_1, \mathbf{y}_2] := \{-\mathbf{y}_1, \mathbf{x}_2\}$ 

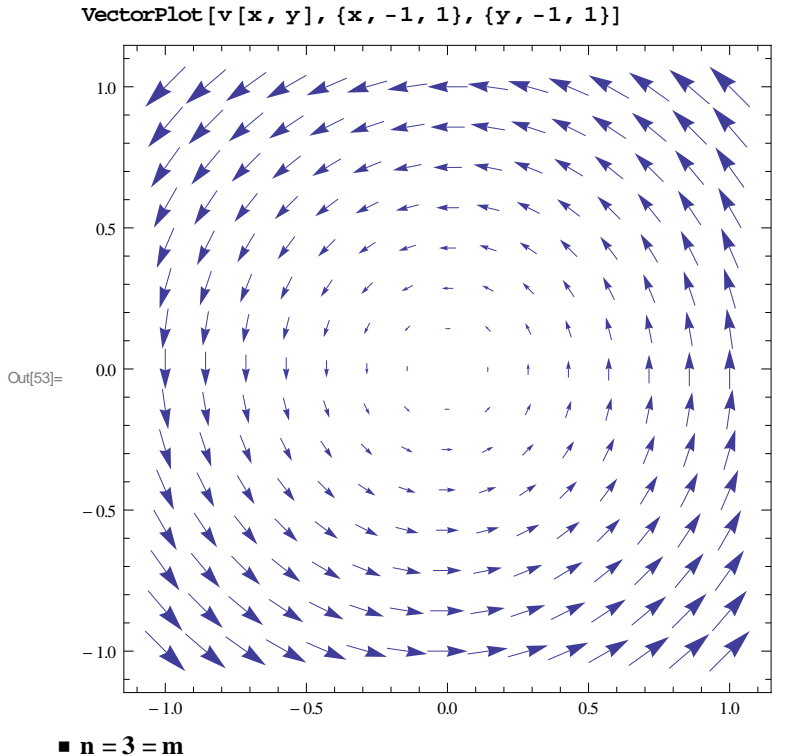

 $In[54]:$  **Vektorfelder im R**  $\land$  3 werden von (erraten!) VectorPlot3D erzeugt. **? VectorPlot3D**

VectorPlot3D $[\{v_x, v_y, v_z\}, \{x, x_{min}, x_{max}\}, \{y, y_{min}, y_{max}\}, \{z, z_{min}, z_{max}\}]$ generates a 3D vector plot of the vector field  $\{v_x, v_y, v_z\}$  as a function of *x*, *y* and *z*.  $\text{VectorPlot3D}\left[\left\{\text{field}_1, \text{field}_2, \ldots\right\}, \left\{x, x_{min}, x_{max}\right\}, \left\{y, y_{min}, y_{max}\right\}, \left\{z, z_{min}, z_{max}\right\}\right]$ plots several vector fields.  $\gg$ 

 $\text{Out[54]} = \text{im R}^3$  VectorPlot3D Vektorfelder von werden erzeugt.Null erraten !

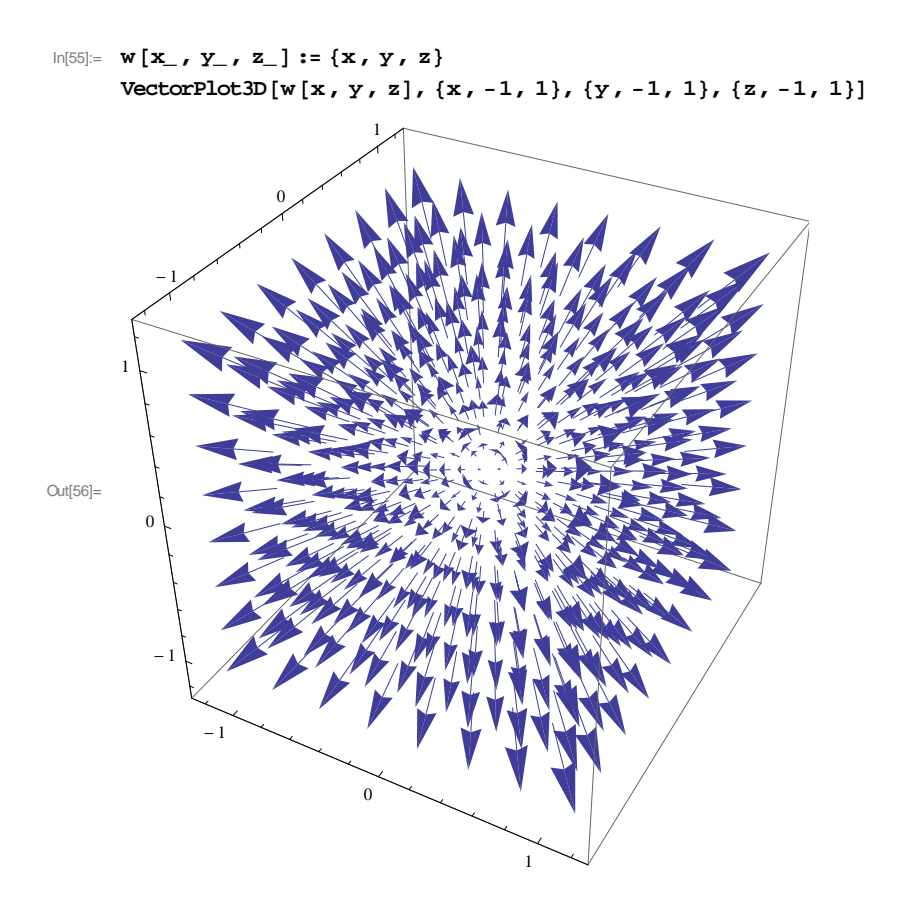